The book was found

# 50 Fast Dreamweaver MX Techniques (50 Fast Techniques Series)

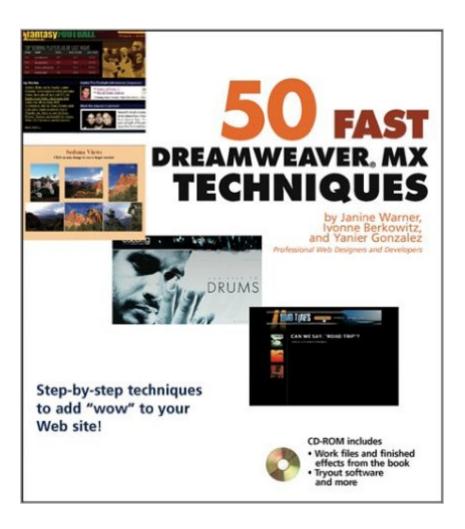

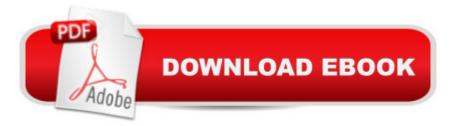

### Synopsis

\* Includes techniques for building rollovers, embedding Flash movies, creating dynamic tables, adding cool animations, and much more. \* Features 50 fast and easy, but powerful, effects that creative professionals and amateurs alike can achieve almost instantly. \* Each technique is fully-illustrated with "before" and "after" shots, and carefully described in step-by-step detail. \* The CD-ROM includes work files and finished effects from the book.

## **Book Information**

Series: 50 Fast Techniques Series (Book 9) Paperback: 320 pages Publisher: Wiley (May 2, 2003) Language: English ISBN-10: 0764538942 ISBN-13: 978-0764538940 Product Dimensions: 8.1 x 0.8 x 9 inches Shipping Weight: 1.6 pounds Average Customer Review: 4.7 out of 5 stars Â See all reviews (7 customer reviews) Best Sellers Rank: #6,223,834 in Books (See Top 100 in Books) #53 in Books > Computers & Technology > Digital Audio, Video & Photography > Adobe > Adobe Fireworks #348 in Books > Computers & Technology > Digital Audio, Video & Photography > Adobe > Adobe Dreamweaver #10078 in Books > Computers & Technology > Web Development & Design > Web Design

#### **Customer Reviews**

One of the joys of this book is that it displays practical techniques that you would use to build sites. It's not a bunch of techno babble and self centered philosophy on design. Truly gets to the point and easy to follow techniques. Great book!

I am a beginner Dreamweaver user. Of the several books that I have purchased, this one seem's to be the best. Very easy to understand.

This book is really great if you'd like to add a few special features like photo albums, pop-up frames, etc. It explains how to configure them in plain english, and gives examples to practice. You can jump to any chapter immediately to get the info you need without having to spend time reading the entire book. Definitely worth the money!

This book contains a number of tricks and tips to make a more animated and inviting web site. Adoption of the techniques described will definitely lead to a more professional appearance of the finished product. In that respect, it is quite a useful volume, especially for a neophyte like myself.Where it falls down a bit (just a bit) is on the explanation of how to do things and what is going on behind the scenes. Examples are given and these are helpful. They make the included exercises work. A little bit more difficult is applying the techniques to your own page with your own designs. I suspect that part of this is because the book was written with a prior version of DREAMWEAVER in mind but I do not know that for sure.The enclosed CD is helpful in working out the examples and saves a lot of typing. Also helpful is the presentation. You can just look for what interests you and do not have to go through all the previous chapters.It gives plenty of ideas to explore but expect to spend some time figuring out how to make them work for you.

#### Download to continue reading...

50 Fast Dreamweaver MX Techniques (50 Fast Techniques Series) Adobe Dreamweaver CS5 Illustrated (Illustrated Series: Adobe Creative Suite) New Perspectives on Adobe Dreamweaver CS5, Comprehensive (New Perspectives Series: Adobe Creative Suite) The Fast Forward MBA in Project Management (Fast Forward MBA Series) Learn Japanese the Fast and Fun Way (Fast and Fun Way Series) Master VISUALLY Dreamweaver CS4 and Flash CS4 Professional The Essential Guide to Dreamweaver CS3 with CSS, Ajax, and PHP (Friends of Ed Adobe Learning Library) Dreamweaver CC: The Missing Manual ASP.NET Web Development with Macromedia Dreamweaver MX 2004 Macromedia Dreamweaver MX 2004 with ASP, ColdFusion, and PHP: Training from the Source ColdFusion Web Development with Macromedia Dreamweaver MX 2004 (Books for Professionals by Professionals) Dreamweaver CS5: The Missing Manual Dreamweaver CC Digital Classroom New Perspectives on Adobe Dreamweaver CS6, Comprehensive (Adobe CS6 by Course Technology) Adobe Dreamweaver CC Classroom in a Book (2015 release) Adobe Dreamweaver CS6 Revealed (Adobe CS6) Adobe Dreamweaver CFor Dummies Dreamweaver CS4 Digital Classroom, (Book and Video Training) Dreamweaver CS5 For Dummies

<u>Dmca</u>